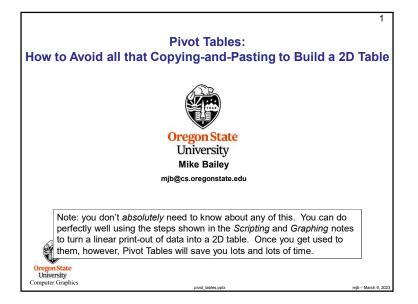

| A 1 | 8      | c<br>1.44                   | 001      | .xisx - savec | 1 2      |            | - Searci       | 02     |        |               |          |        |
|-----|--------|-----------------------------|----------|---------------|----------|------------|----------------|--------|--------|---------------|----------|--------|
| 1   | 10     | 3.99                        | Form     | ulas Da       | ta Revi  | ew View    | / Help         | ACROBA | T Tear | n             |          |        |
| 1   | 100    | 8.07                        |          |               |          |            |                |        |        |               |          |        |
| 1   | 10000  | 23.4                        | =        | - 20          | ab Wrap  | <b>T</b>   | Genera         |        |        | (THE T        | FTT F    | B      |
| 1   | 100000 | 25.13                       |          | = • •         | S& wrap  | lext       | Genera         | 1      | ×      |               | E E      | -11    |
| 2   | 500000 | 25.97                       |          | = = =         |          |            | - \$-          | 0/ 0 6 | 0 00 0 | Conditional F | ormat as | Cell   |
| 2   | 10     | 4.62                        | = =      |               | = 🔛 Merg | e & Center | ~ \$ ~         | % ? 5  |        | ormatting ~   |          | vles ~ |
| 2   | 100    | 19.26                       |          |               |          |            |                |        |        | -             |          |        |
| 2   | 1000   | 17.91                       |          | Alig          | inment   |            | F <sub>N</sub> | Number | Γy     | S             | tyles    |        |
| 2   | 10000  | 49.83                       | <u> </u> |               |          |            |                |        |        |               |          |        |
| 2   | 500000 | 49.27                       | ~        |               |          |            |                |        |        |               |          |        |
| 4   | 1      | 0.34                        |          |               |          |            |                |        |        |               |          |        |
| 4   | 10     | 16.7                        |          | E             | F        | G          | н              | 1      | J      | K             | L        | N      |
| 4   | 1000   | 38.66                       |          |               | 1        | 10         | 100            | 1000   | 10000  | 100000        | 500000   |        |
| - 4 | 10000  | 82.39                       |          |               |          |            |                |        |        |               |          |        |
| 4   | 100000 | 91.09                       |          | 1             | 1.44     | 3.99       | 8.07           | 9.33   | 23.4   | 25.13         | 25.97    |        |
| 8   | 1      | 0.26                        |          | 2             | 0.23     | 4.62       | 19.26          | 17.91  | 34.34  | 49.83         | 49.27    |        |
| 8   | 10     | 2.39                        |          | 4             | 0.34     | 0.259      | 16.7           | 38.66  | 82.39  | 91.09         | 91.49    |        |
| 8   | 100    | 16.21<br>48.49              |          | 8             | 0.26     | 2.39       | 16.21          | 48.49  | 137.59 | 166.17        | 181.62   |        |
| 8   | 10000  | 137.59                      |          |               |          | 2100       |                |        | 201100 | ACC121        | ROATOR   |        |
| 8   | 100000 | 166.17                      |          |               |          |            |                |        |        |               |          |        |
| 8   | 500000 | 181.62                      |          |               |          |            |                |        |        |               |          |        |
|     |        | need to do<br>t, but it wil | l be wo  | rth it v      | vhen y   | ou au      | tomat          | ically | make   | the gr        | aphs!    |        |
|     | PH4    | You can a feature ca        |          |               |          | •          | •              | ••••   |        | •             | xcel     |        |

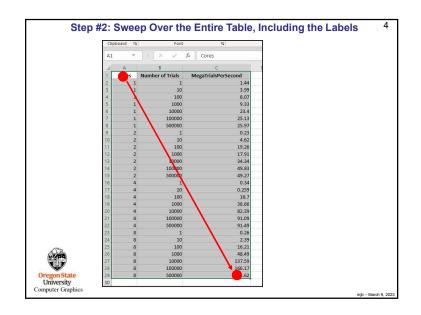

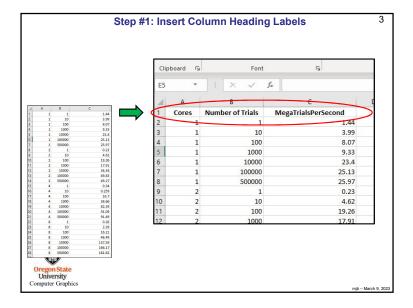

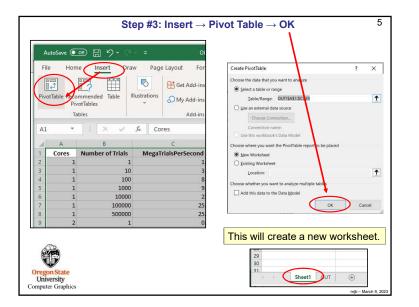

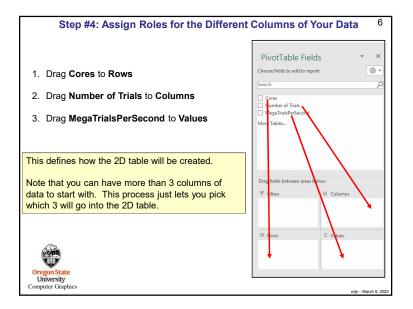

| A                                     | 8                   | С       | D     | ε      | F      | G      | н        | 1 2         | PivotTable Fields               | ÷                    |
|---------------------------------------|---------------------|---------|-------|--------|--------|--------|----------|-------------|---------------------------------|----------------------|
|                                       | _                   |         |       |        |        |        |          |             | Choose fields to add to report: | 4                    |
| Sum of MegaTrialsPerSec<br>Row Labels | ond Column Labels 1 | 10      | 100   | 1000   | 10000  | 100000 | E00000 ( | arend Total |                                 | 0                    |
| 1 Labers                              | 1.44                | 3.99    | 8.07  | 9.33   | 23.4   | 25.13  | 25.97    | 97.33       | Search                          |                      |
| 2                                     | 0.23                | 4.62    | 19.26 | 17.91  | 34.34  | 49.83  | 49.27    | 175.46      | Cores                           |                      |
| 4                                     | 0.34                | 0.259   | 16.7  | 38.66  | 82.39  | 91.09  | 91.49    | 320.929     | V Number of Trials              |                      |
| 8<br>Grand Total                      | 0.26                | 2.39    | 10.21 |        | 137.39 |        | 249.25   | 552.73      | MegaTrialsPerSecond             |                      |
| Linu Ivan                             | 2.27                | 11.2.77 | 00.24 | 114.39 | 211.12 | 332.22 | 540.33   |             | More Tables                     |                      |
|                                       |                     |         |       |        |        |        |          |             |                                 |                      |
|                                       |                     |         |       |        |        |        |          |             |                                 |                      |
|                                       |                     |         |       |        |        |        |          |             |                                 |                      |
|                                       |                     |         |       |        |        |        |          |             |                                 |                      |
|                                       |                     |         |       |        |        |        |          |             |                                 |                      |
|                                       |                     |         |       |        |        |        |          |             | Drag fields between areas below |                      |
|                                       |                     |         |       |        |        |        |          |             | Urag tields between areas below |                      |
|                                       |                     |         |       |        |        |        |          |             | T Filters                       | III Columns          |
|                                       |                     |         |       |        |        |        |          |             |                                 | Number of Trials     |
|                                       |                     |         |       |        |        |        |          |             |                                 |                      |
|                                       |                     |         |       |        |        |        |          |             |                                 |                      |
|                                       |                     |         |       |        |        |        |          |             | = Rows                          | Σ Values             |
|                                       |                     |         |       |        |        |        |          |             |                                 |                      |
|                                       |                     |         |       |        |        |        |          |             | Cores *                         | Sum of MegaTrialsPer |
|                                       |                     |         |       |        |        |        |          |             |                                 |                      |
|                                       |                     |         |       |        |        |        |          |             |                                 |                      |

| waan aver and Canv (          | As) the Divert Tables              |                                     |                                     |                                       |                                         |                                                    |                                             |
|-------------------------------|------------------------------------|-------------------------------------|-------------------------------------|---------------------------------------|-----------------------------------------|----------------------------------------------------|---------------------------------------------|
| weep over and Copy (          |                                    | 10                                  | 100                                 | 1000                                  | 10000                                   | 100000                                             | 500000 G                                    |
| ow Labers                     | 1.44                               | 3.99                                | 8.07                                | 9.33                                  | 23.4                                    |                                                    |                                             |
|                               | 0.23                               |                                     | 19.26                               | 17.91                                 | 34.34                                   | 10000000                                           |                                             |
|                               | 0.34                               | 0.259                               | 16.7                                | 38.66                                 |                                         | 91.09                                              |                                             |
|                               | 0.26                               |                                     | 16.21                               |                                       | 137.59                                  |                                                    |                                             |
| 19 C                          | 1.44                               | 3.99                                | 8.07                                | 9.33                                  | 23.4                                    | 25.13                                              | 25.97                                       |
| e:<br>Row Labels              | 1                                  | 10                                  | 100                                 | 1000                                  |                                         | 100000                                             |                                             |
|                               |                                    |                                     |                                     |                                       |                                         |                                                    |                                             |
|                               | 0.23                               | 4.62                                | 19.26                               | 17.91                                 | 34.34                                   | 49.83                                              | 49.27                                       |
|                               | 0.23<br>0.34                       |                                     | 19.26<br>16.7                       | 17.91<br>38.66                        | 34.34<br>82.39                          | 49.83<br>91.09                                     | 49.27<br>91.49                              |
| 2<br>4<br>3                   |                                    | 4.62                                |                                     |                                       |                                         |                                                    |                                             |
| 3                             | 0.34<br>0.26                       | 4.62<br>0.259                       | 16.7                                | 38.66                                 | 82.39<br>137.59                         | 91.09                                              | 91.49<br>181.62                             |
| lear the <b>Row Labels</b> of | 0.34<br>0.26                       | 4.62<br>0.259<br>2.39               | 16.7<br>16.21                       | 38.66<br>48.49                        | 82.39<br>137.59                         | 91.09<br>166.17                                    | 91.49<br>181.62                             |
| lear the Row Labels of        | 0.34<br>0.26<br>xell:              | 4.62<br>0.259<br>2.39<br>10         | 16.7<br>16.21<br>100                | 38.66<br>48.49<br><b>1000</b>         | 82.39<br>137.59<br>10000                | 91.09<br>166.17<br><b>100000</b>                   | 91.49<br>181.62<br>500000<br>25.97          |
| L                             | 0.34<br>0.26<br>cell:<br>1<br>1.44 | 4.62<br>0.259<br>2.39<br>10<br>3.99 | 16.7<br>16.21<br><b>100</b><br>8.07 | 38.66<br>48.49<br><b>1000</b><br>9.33 | 82.39<br>137.59<br><b>10000</b><br>23.4 | 91.09<br>166.17<br><b>100000</b><br>25.13<br>49.83 | 91.49<br>181.62<br>500000<br>25.97<br>49.27 |

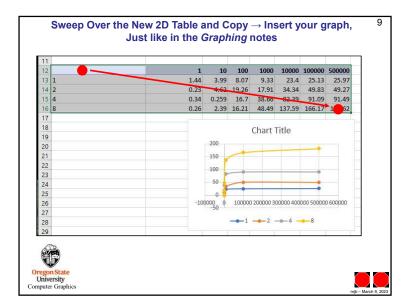